# <span id="page-0-0"></span>Programozási Ismeretek Rendezések

### Dr. Gergely Tamás Dr. Ferenc Rudolf, Dr. Jász Judit, Dr. Kiss Ákos

Szegedi Tudományegyetem Informatikai Intézet Szoftverfejlesztés Tanszék

2024

(v0214)

## Tartalom

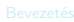

**[Bemutatkozás](#page--1-0)** 

- **[Modellezés](#page--1-0)**
- **O** [UML](#page--1-0)
- [Modell, nézet és diagram](#page--1-0)
- [OOP alapfogalmak](#page--1-0)

- [Bevezetés](#page--1-0)
- $\bullet$  [OOP](#page--1-0)

### Java alkalmazáso

- **[Bevezetés](#page--1-0)**
- [Alapelvek](#page--1-0)
- **O** [Típusok](#page--1-0)
- 
- **Java** programok
- **O** [Műveletek](#page--1-0)
- [Vezérlés](#page--1-0)

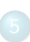

- **O** [Inicializálás](#page--1-0)
- [Memória felszabadítás](#page--1-0)
- [Láthatóság](#page--1-0)

- [Kompozíció és öröklődés](#page--1-0)
- [Végső dolgok](#page--1-0)
- **[Osztálytagok](#page--1-0)**
- [Hivatkozások és típusuk](#page--1-0)

- [Dinamikus polimorfizmus](#page--1-0)
- $\bullet$ [Absztrakt osztályok](#page--1-0)
- **[Interfészek](#page--1-0) C** [Felsorolás](#page--1-0)
- 
- [Belső osztályok](#page--1-0)

[Tömbök](#page--1-0)

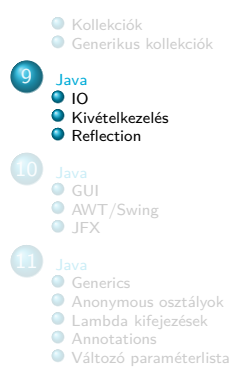

## <span id="page-2-0"></span>Tartalom

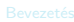

**[Bemutatkozás](#page--1-0)** 

- **[Modellezés](#page--1-0)**
- **O** [UML](#page--1-0)
- [Modell, nézet és diagram](#page--1-0)
- [OOP alapfogalmak](#page--1-0)

- [Bevezetés](#page--1-0)
- $\bullet$  [OOP](#page--1-0)

### Java alkalmazáso

- **[Bevezetés](#page--1-0)**
- [Alapelvek](#page--1-0)
- **O** [Típusok](#page--1-0)
- 
- [Java programok](#page--1-0)
- **O** [Műveletek](#page--1-0)
- [Vezérlés](#page--1-0)

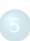

- **O** [Inicializálás](#page--1-0)
- [Memória felszabadítás](#page--1-0)
- [Láthatóság](#page--1-0)

- [Kompozíció és öröklődés](#page--1-0)
- [Végső dolgok](#page--1-0)
- **[Osztálytagok](#page--1-0)**
- [Hivatkozások és típusuk](#page--1-0)

- [Dinamikus polimorfizmus](#page--1-0)
- $\bullet$ [Absztrakt osztályok](#page--1-0)
- **[Interfészek](#page--1-0) C** [Felsorolás](#page--1-0)
- 
- [Belső osztályok](#page--1-0)

[Tömbök](#page--1-0)

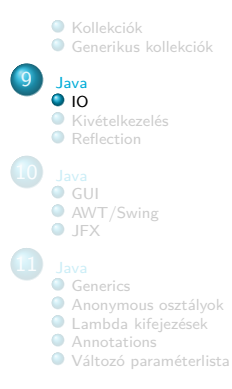

# A Java I/O rendszer

- Adatfolyam alapú megközelítés
- Java 1.0: InputStream/OutputStream osztályok
	- bájt-orientált I/O
- Java 1.1: Reader/Writer osztályok
	- karakter-orientált I/O unicode támogatással
	- bővíti az InputStream/OutputStream osztályhiearchiát is

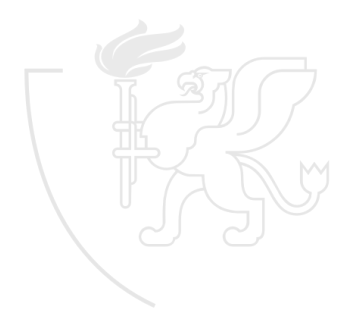

# A File osztály

- Egy fájlt vagy könyvtárat reprezentál
- Az adott objektumon keresztül a kapcsolódó entitás megismerhető/módosítható

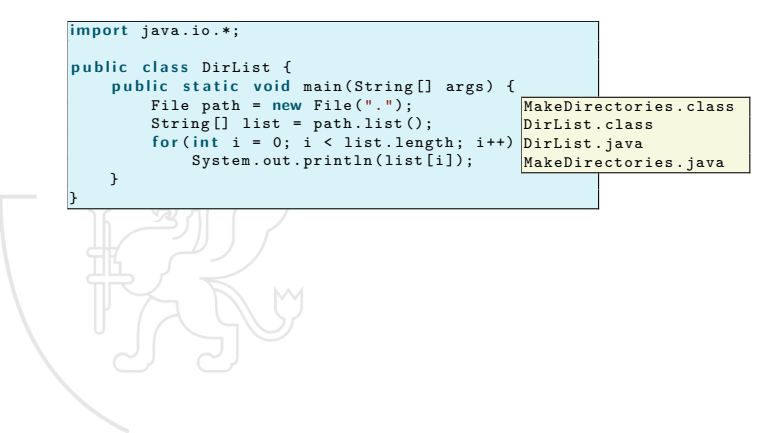

### A File osztály (folyt.)

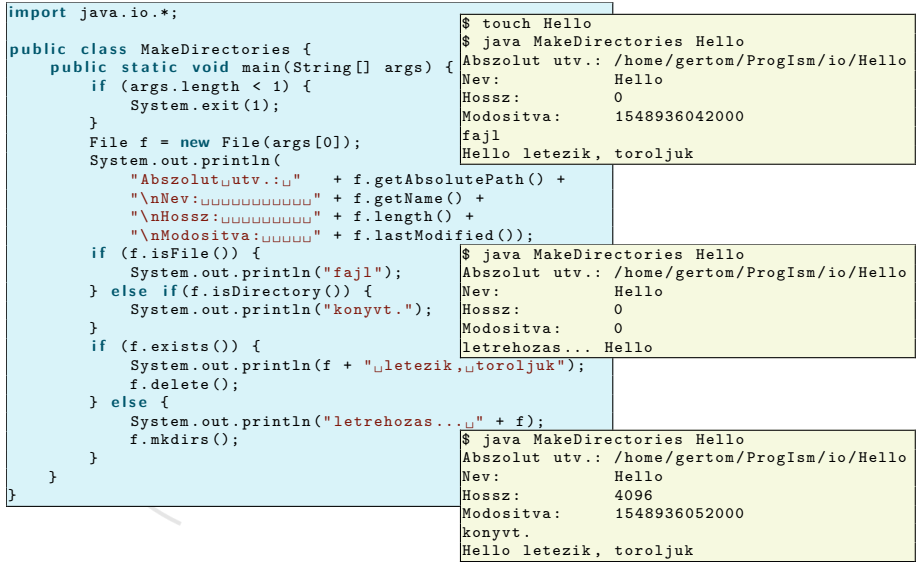

### InputStream és OutputStream

- Bájt alapú adatfolyam (stream)
	- Objektum, ami valamilyen adatforrást vagy adatnyelőt jelképez
- Két fő típusa van
	- InputStream adatforrás folyam
	- OutputStream adatnyelő folyam
- Feladat szerint
	- Felületet/funkciót ad Filtered...Stream
	- Az adat helyét határozza meg

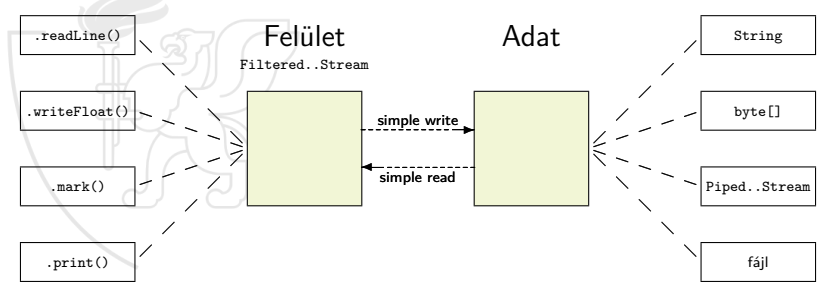

### InputStream típusai

- ByteArrayInputStream
	- Az adatokat egy bájttömb tárolja, ebből olvasunk
- **StringBufferInputStream** 
	- Az adatokat egy String objektum tárolja, ebből olvasunk
	- @Deprecated: nem javasolt a használata (byte char konverzió)
- FileInputStream
	- Az adatokat egy fájlból olvassa be
- **PipedInputStream** 
	- Egy PipedOutputStream-ből olvas, többszálú programok esetén a szálak közötti kommunikáció egyik eszköze
- SequenceInputStream
	- · Más adatforrás folyamok sorozatát használja, ha az egyik "elfogy", a következőből kezd olvasni
- FilterInputStream
	- Az adatfolyamot "dekoráló" osztályok őse

### FilterInputStream típusai

- DataInputStream
	- Primitív adattípusok és String bináris olvasása
		- $\bullet$  readByte()
		- o readFloat()
		- readLine() (@Deprecated, byte char konverzió)
		- $\bullet$  . . .
- BufferedInputStream
	- Pufferelt adatfolyam
		- $g$  mark $()$
		- $\bullet$  reset()
- LineNumberInputStream (@Deprecated, byte char konverzió)
	- Figyeli a sorszámot
		- o getLineNumber()
- PushbackInputStream
	- A legutóbb olvasott karakterekt vissza lehet tenni az adatfolyamba
		- unread()

### OutputStream típusai

- ByteArrayOutputStream
	- Az adatokat egy bájttömbbe írja
- **o** FileOutputStream
	- Az adatokat egy fájlba írja
- **PipedOutputStream** 
	- Egy PipedInputStream-be ír, többszálú programok esetén a szálak közötti kommunikáció egyik eszköze
- **o** FilterOutputStream
	- Az adatfolyamot "dekoráló" osztályok őse
- StringOutputStream
	- Nem lenne sok értelme, a String-et és StringBuffer-t egyszerű használni

### FilterOutputStream típusai

- DataOutputStream
	- Primitív adattípusok bináris kiírása
		- $\bullet$  writeByte()
		- o writeFloat()
		- $\bullet$  ...
- BufferedOutputStream
	- Pufferelt adatfolyam
		- $\bullet$  flush $()$
- **•** PrintStream
	- Formázott kimenet o format()  $\bullet$  print() println()

### Reader és Writer

- Karakter alapú adatfolyamok
	- Objektum, ami valamilyen adatforrást vagy adatnyelőt jelképez
	- **unicode** támogatás
- Két fő típusa van
	- Reader adatforrás folyam
	- Writer adatnyelő folyam
- A legtöbb Java InputStream/OutputStream osztálynak (Java 1.0) megvan a megfelelő Reader/Writer párja
- Vannak konvertáló osztályok is
	- InputStreamReader
	- OutputStreamWriter

### Megfeleltetés Input

- InputStream Reader FileInputStream – FileReader StringBufferInputStream – StringReader ByteArrayInputStream – CharArrayReader PipedInputStream – PipedReader FilterInputStream – FilterReader BufferedInputStream – BufferedReader DataInputStream – LineNumberInputStream – LineNumberReader PushBackInputStream – PushBackReader
- -
	-
	-
	-

- 
- -
	-

### Megfeleltetés **Output**

OutputStream – Writer FileOutputStream – FileWriter ByteArrayOutputStream – CharArrayWriter PipedInputStream – PipedReader PipedOutputStream – PipedWriter FilterOutputStream – FilterWriter BufferedOutputStream – BufferedWriter DataOutputStream – PrintStream – PrintWriter

- 
- 
- 
- 
- 
- -
- 

```
import java.io.*;
p u b l i c c l a s s IOStreamDemo {
     public static void main (String [] args)
              th r ow s IOException {
         System.out.println("--<sub>u</sub>fajlbeolvasas<sub>11</sub> soronkent, --");
         BufferedReader brf =
              new BufferedReader (
                  new FileReader (" IOStreamDemo . java " ));
         String s, f = new String ();
         while ((s = brf.readLine()) != null)f += s + "\ln";
         brf. close():
```
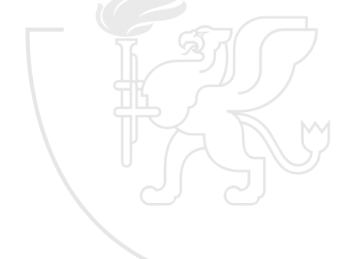

-- fajlbeolvasas soronkent --

```
System . out . println (" --␣ input ␣ memoriabol ␣ --");
StringReader sr = new StringReader (f);
int c:
while ((c = sr.read()) != -1)System.out.print((char)c);
```

```
String s, f = new String();<br>\cdots-- input memoriabol --
import java.io.*:
public class IOStreamDemo {
    public static void main (String [] args)
            throws IOException {
        System.out.println ("-- fajlbeolvasas soronkent --");
        BufferedReader brf =
            new BufferedReader (
                 new FileReader ("IOStreamDemo.iava"));
```

```
new BufferedReader (new StringReader (f));
PrintWriter pw =
    new PrintWriter (
        new BufferedWriter (
            new FileWriter ("IOStreamDemo.txt")));
int lineCount = 1;
while ((s = brs.readLine()) != null)
    pw.println(lineCount++ + ": " + s);pw. close ();
```
} }

```
System . out . println (" --␣ formatalt ␣ input ␣ memoriabol ␣ --");
try {
    DataInputStream dis =
         new DataInputStream (
             new ByteArrayInputStream (f. getBytes ()));
    while (true)
         System.out.print((char)dis.readByte());
} c a tc h ( EOFException e) {
    System.err.println("Adatfolyam<sub>u</sub>vege");
}
```

```
. . .
-- formatalt input memoriabol --
import java.io.*;
public class IOStreamDemo {
   public static void main (String [] args)
            throws IOException {
        System.out.println ("-- fajlbeolvasas soronkent --");
        BufferedReader brf =
                new BufferedWriter (
                     new FileWriter ("IOStreamDemo.txt")));
        int lineCount = 1;
        while ((s = brs.readLine()) != null)
            pw.println(lineCount++ + ": " + s);pw. close ();
    }
}
Adatfolyam vege
```
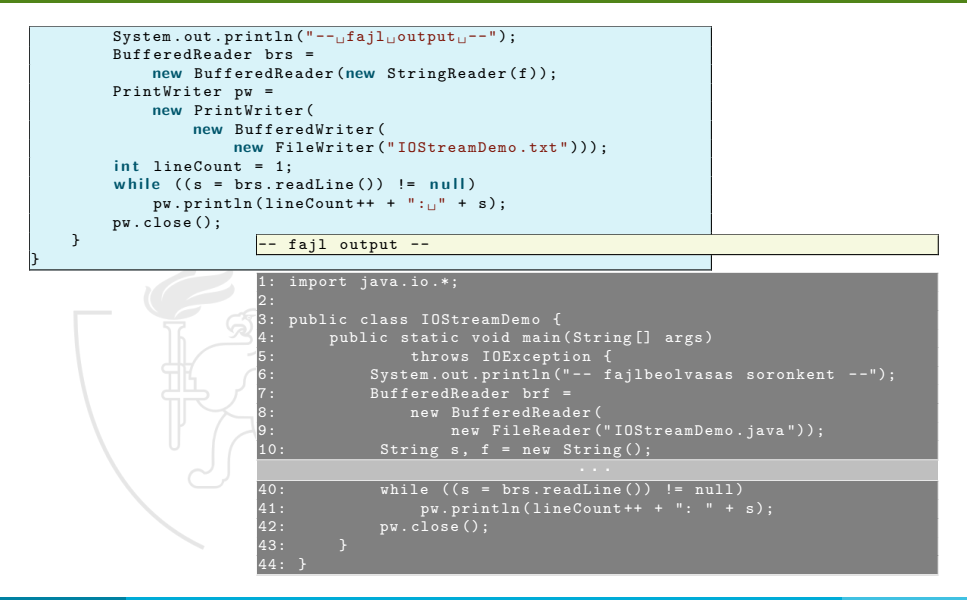

# Standard I/O

- System.in (*standard input*): a program bemenete
	- · InputStream típusú, így "dekorálni" kell
- System.out (standard output): a program normál kimenete
	- PrintStream típusú, így közvetlenül használható
- System.err (standard error): a program "hiba" kimenete
	- PrintStream típusú, így közvetlenül használható
- Mindhárom stream a program indításának pillanatától nyitott, és a lezárásukról is a futtató keretrendszer gondoskodik

```
import java.io.*;
p u b l i c c l a s s Echo {
     p u b l i c s t a t i c v o i d main ( String [] args ) th r ow s IOException {
          BufferedReader in =
               new BufferedReader (
                    new InputStreamReader ( System .in ));
          String<sub>s:</sub>
          // ures sorra kilep
          while ((s = in.readLine()). length()! = 0)
               System . out . println (s);
     }
}
                                                                            haliho
                                                                            haliho
                                                                            hehe
                                                                            hehe
                                                                            papagaj
                                                                            papaga<sup>-</sup>
```
## <span id="page-19-0"></span>Tartalom

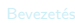

**[Bemutatkozás](#page--1-0)** 

- **[Modellezés](#page--1-0)**
- **O** [UML](#page--1-0)
- [Modell, nézet és diagram](#page--1-0)
- [OOP alapfogalmak](#page--1-0)

- **[Bevezetés](#page--1-0)**
- $\bullet$  [OOP](#page--1-0)

### Java alkalmazáso

- **[Bevezetés](#page--1-0)**
- [Alapelvek](#page--1-0)
- **O** [Típusok](#page--1-0)
- 
- [Java programok](#page--1-0)
- **O** [Műveletek](#page--1-0)
- **O** [Vezérlés](#page--1-0)

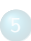

- **O** [Inicializálás](#page--1-0)
- [Memória felszabadítás](#page--1-0)
- [Láthatóság](#page--1-0)

- [Kompozíció és öröklődés](#page--1-0)
- [Végső dolgok](#page--1-0)
- **[Osztálytagok](#page--1-0)**
- [Hivatkozások és típusuk](#page--1-0)

- [Dinamikus polimorfizmus](#page--1-0)
- $\bullet$ [Absztrakt osztályok](#page--1-0)
- **[Interfészek](#page--1-0) C** [Felsorolás](#page--1-0)
- 
- [Belső osztályok](#page--1-0)

[Tömbök](#page--1-0)

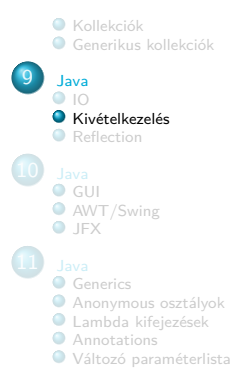

# Kivételkezelés

- Java alapfilozófia: Rosszul formált kód nem fog jól futni
- Ideális lenne, ha minden hibát fordítási időben ki lehetne deríteni, de a valóságban ez nem lehetséges
- Korábbi nyelvekben (pl. C-ben) a hibakezelés inkább csak konvenció volt
	- tipikusan, a függvény visszaad egy hibakódot, vagy beállít egy jelzőt, amit a hívó fél kell(ene), hogy ellenőrizzen
	- ez általában elmarad: pl. ki ellenőrzi le, hogy a scanf() mit ad vissza?
- A megoldás: Nyelvi szinten beépíteni és megkövetelni a hibakezelést
- Nem a Java találmánya, már az 1960-as években ismerték operációs rendszer szinten
- $\bullet$  A Java kivételkezelése a C++-on, az pedig az Ada-n alapul
- **·** Még egy jelentős előny: "Megtisztul" a kód, mert különválik az "igazi" kód a hibakezeléstől

# Kivételek

- Kivételes feltétel: egy probléma, ami meggátolja a program futást egy adott metódusban (blokkban)
- Egyszerű példa a null referencia: érdemes leellenőrizni és kivételt "dobni" (throw) ahelyett, hogy folytatnánk a programot

```
i f (obj == n u l l )
    throw new NullPointerException ();
```
- kivétel objektum jön létre a *heap*-en
- az aktuális programvégrehajtás megáll és a kivétel objektum referenciája "kidobódik"
- a kivételkezelő mechanizmus veszi át az irányítást és keres egy megfelelő kivételkezelőt, ami lekezeli a hibát és folytatja a program végrehajtását

# Kivételek argumentumai

Minden beépített kivételnek két konstruktora van: a default és ami egy String-et vár (ezt később fel lehet használni)

```
i f (obj == n u l l )
 throw new NullPointerException (
             "obij<sub>11</sub>nnics<sub>11</sub>inicializalva!";
```
- A kivételkezelés valójában egy alternatív "return" mechanizmus
	- · a kivétel objektum van "visszaadva" (a metódus visszatérési típusa más!)
	- nem biztos, hogy csak egy szinttel tér vissza! (addig, amíg valaki nem kezeli le a kivételt)

# Kivétel elkapása

- Ha valahol el lett dobva egy kivétel, akkor az feltételezi, hogy azt valahol máshol "elkapják"
- · Védett régió: a kód olyan része, ami kivételeket hozhat létre és amit hibakezelő kód követ

```
t r y {
    // ''norm ál kód '', amiben kiv étel keletkezhet
    // (vé dett régió)
} c a tc h ( ExceptionType1 e1) {
    // hibakezel ő kód az e1 kiv é telre
} c a tc h ( ExceptionType2 e2) {
    // hibakezel ő kód az e2 kiv é telre
    throw e2; // tov ább is lehet dobni
} c a tc h ( Exception e) {
    // hibakezel ő kód az ö sszes ( megmaradt ) kiv é telre
}
```
# Saját kivételek

- Saját kivételeket is lehet írni
- Származtatni kell valamelyik létező kivétel osztályból
	- pl. Exception (ős)osztályból

```
c l a s s SajatException e x t e n d s Exception {
     p u b l i c SajatException ( String s) {
         s u p e r (s);
     }
}
p u b l i c c l a s s KivetelPelda {
     public void f() throws SajatException {
         System.out.println("Dobunk<sub>||egy||</sub>SajatException-t<sub>||</sub>f()-ből");
         throw new SajatException ("f() -ből␣ dobtak ");
     }
     public static void main (String [] args) {
         KivetelPelda kp = new KivetelPelda ();
          try {
              kn.f():
              System.out.println ("Ezt<sub>u</sub>a<sub>u</sub>kivétellel<sub>u</sub>átugorjuk");
         } c a tc h ( SajatException e) {
              System . err . println (" Elkaptuk !");
              System . err . println (e);
         }
    }
}
                                             Dobunk egy SajatException -t f() -ből
                                             Elkaptuk !
                                              SajatException: f()-ből dobtak
```
# Kivétel specifikáció

Java-ban a throws kulcsszóval meg kell adni, hogy egy metódus milyen kivételeket dobhat

```
void f() throws SimpleException, NullPointerException {
    // ...
}
```
- ez része a metódus-deklarációnak
- fordítási hibát jelent, ha nem tesszük meg

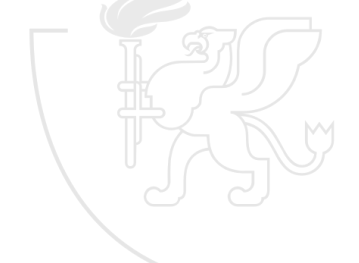

### Java standard kivételek

- A Throwable ősosztálynak két leszármazottja van:
	- Error: általában nem kell vele foglalkozni (rendszerhibákat képvisel, akkor meg már régen rossz)
	- · Exception: a Java programozó számára ez az "ősosztály"
- A kivételek leírása megtalálható a Java honlapján:
	- [https://docs.oracle.com/javase/6/docs/api/java/lang/](https://docs.oracle.com/javase/6/docs/api/java/lang/Exception.html) [Exception.html](https://docs.oracle.com/javase/6/docs/api/java/lang/Exception.html)
	- [https://docs.oracle.com/javase/9/docs/api/java/lang/](https://docs.oracle.com/javase/9/docs/api/java/lang/Exception.html) [Exception.html](https://docs.oracle.com/javase/9/docs/api/java/lang/Exception.html)
- **o** Java standard kivétel
	- a metódus specifikációban nem kell külön megadni (ahogy az Object-ből való leszármazást sem kell külön megadni az osztályoknál)
- Azon kivételek őse, amiket a virtuális gép normális működés közben is bárhol dobhat, pl.:
	- NullPointerException
	- ClassCastException
	- **· IndexOutOfBoundsException**
	- stb.

## <span id="page-28-0"></span>Tartalom

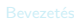

**[Bemutatkozás](#page--1-0)** 

- **[Modellezés](#page--1-0)**
- **O** [UML](#page--1-0)
- [Modell, nézet és diagram](#page--1-0)
- [OOP alapfogalmak](#page--1-0)

- [Bevezetés](#page--1-0)
- $\bullet$  [OOP](#page--1-0)

### Java alkalmazáso

- **[Bevezetés](#page--1-0)**
- [Alapelvek](#page--1-0)
- **O** [Típusok](#page--1-0)
- 
- [Java programok](#page--1-0)
- **O** [Műveletek](#page--1-0)
- **O** [Vezérlés](#page--1-0)

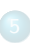

- **O** [Inicializálás](#page--1-0)
- [Memória felszabadítás](#page--1-0)
- [Láthatóság](#page--1-0)

- [Kompozíció és öröklődés](#page--1-0)
- [Végső dolgok](#page--1-0)
- **[Osztálytagok](#page--1-0)**
- [Hivatkozások és típusuk](#page--1-0)

- [Dinamikus polimorfizmus](#page--1-0)
- $\bullet$ [Absztrakt osztályok](#page--1-0)
- **[Interfészek](#page--1-0) C** [Felsorolás](#page--1-0)
- 
- [Belső osztályok](#page--1-0)

[Tömbök](#page--1-0)

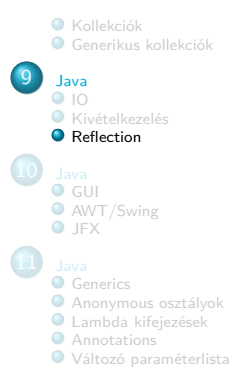

# A Class objektumok

- Speciális objektumtípus, amely tartalmazza a "szokásos" objektumok létrehozásához szükséges információt, vagyis a "szokásos" objektum osztályának "leírását"
- A programban minden osztályhoz létezik egy Class típusú objektum
	- valójában ez az objektum van eltárolva a .class fájlban
	- "Java-ban minden objektum"
- **Futásidőben, amikor szükség van egy adott típusú objektumra, akkor** a JVM betölti a megfelelő .class fájlból a típust leíró Class objektumot (ha még nincs betöltve)
	- egy Java program tehát általában nem egyszerre töltődik be a memóriába
	- a szerkesztési (linking) feladatokat a JVM futás közben végzi el

# A Class objektum elérése

- Dinamikusan, osztálynév segítségével
	- Class.forName("OsztalyNev")
- A ".class syntax" segítségével
	- OsztalyNev.class
- Az Object ősosztály getClass() metódusa segítségével
	- x.getClass(), ahol x egy objektum

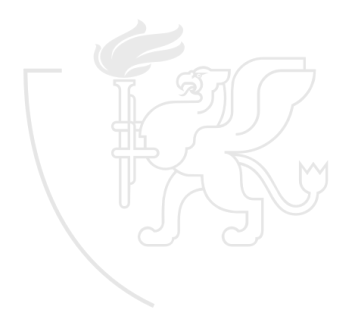

Class.forName()

```
c l a s s Alakzat {
     static f
          System.out.println ("Alakzat<sub>u</sub>osztály<sub>u</sub>betöltése");
     }<br><mark>public void rajz</mark>olj() {
          System.out.println(this + ".rajzolj()");
     }
c l a s s Haromszog e x t e n d s Alakzat {
}
            static {
                 System.out.println ("Haromszog<sub>u</sub>osztály<sub>u</sub>betöltése");
            }<br>public String toString() {
                 return "Haromszog";
            }
p u b l i c c l a s s AlakzatReflectionPelda1 {
       }
                   public static void main (String [] args) {
                        new Alakzat ();
                        t r y {
                             Class c = Class . forName (" Haromszog ");
                        } c a tc h ( ClassNotFoundException e) {
                             e. printStackTrace ( System . err );
                        }
                   }
              }
```
Alakzat osztály betöltése Haromszog oszt ály bet öltése

Statikus instanceof

```
c l a s s Alakzat {
    static f
         System.out.println ("Alakzat<sub>u</sub>osztály<sub>u</sub>betöltése");
     }
    public void rajzolj() {
         System.out.println(this + ".rajzolj()");
     }
c l a s s Haromszog e x t e n d s Alakzat {
}
           static {
                System.out.println ("Haromszog<sub>u</sub>osztály<sub>u</sub>betöltése");
           }<br>public String toString() {
                return "Haromszog";
           }
im p o r t java . util .*;
       }
             p u b l i c c l a s s AlakzatReflectionPelda2 {
                  public static void main (String [] args) {
                      List s = new ArrayList ();
                      s. add (new Kor ());
                      s. add (new Haromszog ());
                      s. add (new Negyzet ());
                      Iterator i = s, iterator (i):
                      while (i. hasNext()) {
                           Object o = i.next();
                           if (o instance of Haromszog)
                                (( Haromszog )o). rajzolj ();
                       }
                  }
             }
                                                                       Alakzat osztály betöltése
                                                                       Kor oszt ály betöltése
                                                                       Haromszog oszt ály bet öltése
                                                                       Negyzet osztály betöltése
                                                                       Haromszog . rajzolj ()
```
... class syntax" és dinamikus .isInstance()

```
c l a s s Alakzat {
    static f
         System.out.println ("Alakzat<sub>u</sub>osztály<sub>u</sub>betöltése");
     }
    public void rajzolj() {
         System.out.println(this + ".rajzolj()");
     }
c l a s s Haromszog e x t e n d s Alakzat {
}
           static {
                System.out.println ("Haromszog<sub>u</sub>osztály<sub>u</sub>betöltése");
           }<br>public String toString() {
                return "Haromszog";
           }
im p o r t java . util .*;
       }
             p u b l i c c l a s s AlakzatReflectionPelda3 {
                  public static void main (String [] args) {
                      List s = new ArrayList ();
                       s. add (new Kor ());
                      s. add (new Haromszog ());
                      s. add (new Negyzet ());
                      Iterator i = s, iterator (i):
                      while (i. hasNext()) {
                           Object o = i.next():
                           if (Haromszog.class.isInstance(o))
                                (( Haromszog )o). rajzolj ();
                       }
                  }
             }
                                                                       Alakzat osztály betöltése
                                                                       Kor oszt ály betöltése
                                                                       Haromszog oszt ály bet öltése
                                                                       Negyzet oszt ály betöltése
                                                                       Haromszog . rajzolj ()
```
Dinamikus Class.forName() és .isInstance()

```
im p o r t java . util .*;
p u b l i c c l a s s AlakzatReflectionPelda4 {
    public static void main (String [] args) {
        List <Alakzat > s = new ArrayList <Alakzat > ();
        s. add(new Kor ());
        s. add(new Haromszog ());
        s.add(new Negyzet());
        for (Alakzat a : s) {
             t r y {
                 if (Class.forName(args[0]).isInstance(a))
                      a. raizoli();
             } c a tc h ( ClassNotFoundException e) {
                 e. printStackTrace ( System . err );
             }
$ java AlakzatReflectionPelda4
         }
    }
}
                Alakzat osztály betöltése
                Kor oszt ály betöltése
                Haromszog osztály betöltése
                Negyzet osztály betöltése
                Exception in thread "main" java.lang. ArrayIndexOutOfBoundsException: 0
                         at AlakzatReflectionPelda4 . main ( AlakzatReflectionPelda4 . java :12)
```
Dinamikus Class.forName() és .isInstance()

```
im p o r t java . util .*;
p u b l i c c l a s s AlakzatReflectionPelda4 {
    public static void main (String [] args) {
         List <Alakzat > s = new ArrayList <Alakzat > ();
         s. add(new Kor ());
         s. add(new Haromszog ());
         s.add(new Negyzet());
         for (Alakzat a : s) {
             t r y {
                  if (Class.forName(args[0]).isInstance(a))
                       a. raizoli();
             } c a tc h ( ClassNotFoundException e) {
                  e. printStackTrace ( System . err );
              }
$ java AlakzatReflectionPelda4 Paralelepipedon
         }
    }
}
                 Alakzat osztály betöltése
                 Kor oszt ály betöltése
                 Haromszog osztály betöltése
                 Negyzet osztály betöltése
                          . . .
at AlakzatReflectionPelda4 . main ( AlakzatReflectionPelda4 . java :12)
                 java . lang . ClassNotFoundException : Paralelepipedon
                          at java .net . URLClassLoader . findClass ( URLClassLoader . java :382)
                          at java . lang . ClassLoader . loadClass ( ClassLoader . java :424)
                          at sun . misc . Launcher$AppClassLoader . loadClass ( Launcher . java :349)
                          at java . lang . ClassLoader . loadClass ( ClassLoader . java :357)
                          at java . lang . Class . forName0 ( Native Method )
                          at java . lang . Class . forName ( Class . java :264)
```
Dinamikus Class.forName() és .isInstance()

```
im p o r t java . util .*;
p u b l i c c l a s s AlakzatReflectionPelda4 {
    public static void main (String [] args) {
        List <Alakzat > s = new ArrayList <Alakzat > ();
        s. add(new Kor ());
        s. add(new Haromszog ());
        s. add(new Negyzet ());
         for (Alakzat a : s) {
             t r y {
                 if (Class.forName(args[0]).isInstance(a))
                      a. raizoli();
             } c a tc h ( ClassNotFoundException e) {
                 e. printStackTrace ( System . err );
             }
$ java AlakzatReflectionPelda4 Negyzet
         }
    }
}
                Alakzat osztály betöltése
                Kor oszt ály betöltése
                Haromszog osztály betöltése
                Negyzet osztály betöltése
                Negyzet . rajzolj ()
```
# Egyéb Class metódusok

- **o** getName
- isInterface
- **o** getMethods
- o getConstructors
- o getSuperclass
- o getPackage
- stb.

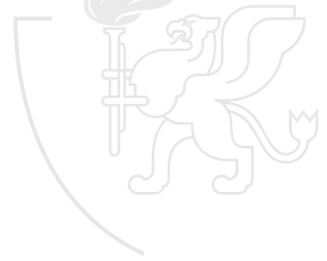

Osztály felderítés

```
. . .
    . . .
public final native java . lang . Class java . lang . Object . getClass ()
    $ java ReflectionPelda Kor
    Alakzat oszt ály bet öltése
    Kor osztály betöltése
    Kor
    false
    public java . lang . String Kor . toString ()
    public void Alakzat . rajzolj ()
    public boolean java . lang . Object . equals ( java . lang . Object )
    public native int java . lang . Object . hashCode ()
c l a s s Alakzat {
    static f
         System.out.println ("Alakza
     }<br><mark>public void rajz</mark>olj() {
         System.out.println(this +
     }
c l a s s Kor e x t e n d s Alakzat {
}
           static f
                System.out.println("
            }
           p u b l i c String toString () {
                return "Kor":
            }
       }
                                        import java.lang.reflect.*;
                                        p u b l i c c l a s s ReflectionPelda {
                                             public static void main (String [] args) {
                                                  if (args.length != 1)
                                                       System . exit (0);
                                                  t rv \{Class clazz = Class . forName ( args [0]);
                                                       System.out.println(clazz.getName());
                                                       System.out.println(clazz.isInterface());
                                                       Constructor [] c = clazz.getConstructors();<br>Method [] m = clazz.getMethods():
                                                                        m = \text{clazz}.\text{getMethods}();
                                                       for (int i = 0; i < m. length; ++i)
                                                            System.out.println(m[i]);
                                                       for (int i = 0; i < c.length; ++i)
                                                            System.out.println(c[i]);
                                                  } c a tc h ( ClassNotFoundException e) {
                                                       System . err . println (e);
                                                  }
                                             }
                                         }
```